## Data selection help page

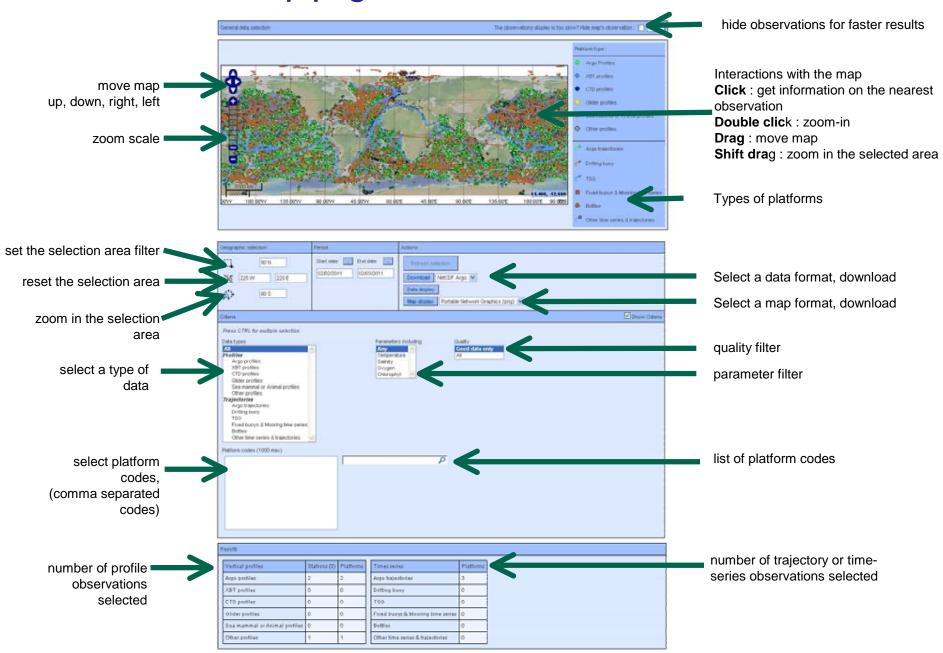